## Package 'BayesLogit'

September 26, 2019

Version 2.1

Date 2019-09-25

Title PolyaGamma Sampling

Maintainer Jesse Windle <jesse.windle@gmail.com>

Description Tools for sampling from the PolyaGamma distribution based on Polson, Scott, and Windle (2013) <doi:10.1080/01621459.2013.829001>. Useful for logistic regression.

License GPL  $(>= 3)$ 

**Depends** R  $(>= 3.6.0)$ 

BugReports <https://github.com/jwindle/BayesLogit/issues>

URL <https://github.com/jwindle/BayesLogit>

#### NeedsCompilation yes

Author Nicholas G. Polson [aut, cph], James G. Scott [aut, cph], Jesse Windle [aut, cre, cph], Jari Oksanen [ctb], James Balamuta [ctb]

Repository CRAN

Date/Publication 2019-09-26 08:30:21 UTC

### R topics documented:

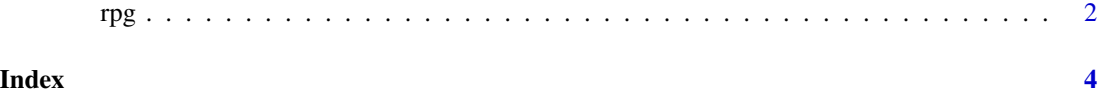

#### <span id="page-1-0"></span>Description

Generate random variates from the Polya-Gamma distribution.

#### Usage

```
rpg(num=1, h=1, z=0.0)
rpg.gamma(num=1, h=1, z=0.0, trunc=200)
rpg.devroye(num=1, h=1, z=0.0)
rpg.sp(num=1, h=1, z=0.0)
rpg.gamma.R(num=1, h=1, z=0.0, trunc=200)
rpg.devroye.R(num=1, h=1, z=0.0)
```
#### Arguments

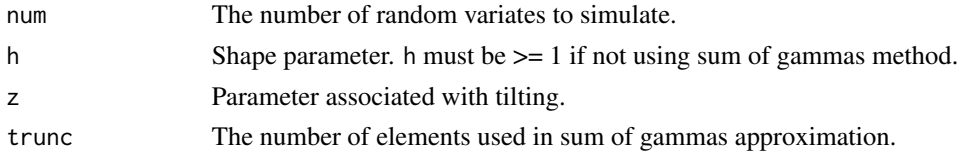

#### Details

A random variable X with distribution PG(h,z) is distributed like

$$
X \sim \sum_{k=1}^{\infty} G(h, 1)/(2\pi^2(k - 1/2)^2 + z^2/2).
$$

The density for X may be derived by exponentially tilting the PG(h,0) density:

$$
p(x|h, z) \propto \exp(-xz^2/2)p(x|h, 0).
$$

Different methods for generating this random variable are implemented, each of which is useful for certain parameters. The parameters supplied by the user automatically determine which method is used. One may manually call each routine using rpg.METHOD. Functions ending in ".R" are pure R implementations.

You may call rpg when n and z are vectors.

#### Value

This function returns num Polya-Gamma samples.

#### References

Nicholas G. Polson, James G. Scott, and Jesse Windle. Bayesian inference for logistic models using Polya-Gamma latent variables. <http://arxiv.org/abs/1205.0310>

#### Examples

 $h = c(1, 2, 3);$  $z = c(4, 5, 6);$ ## Devroye-like method -- only use if h contains integers, preferably small integers.  $X = rp$ .devroye(100, h, z);  $h = c(1.2, 2.3, 3.2);$  $z = c(4, 5, 6);$ ## Sum of gammas method -- this is slow.  $X = rpg.gamma(100, h, z);$  $h = c(1, 4, 2.3);$ 

 $z = c(4, 5, 6);$ 

## Hybrid method -- automatically chooses best procedure.  $X = rp(100, h, z);$ 

# <span id="page-3-0"></span>Index

∗Topic Polya-Gamma rpg, [2](#page-1-0) ∗Topic polyagamma rpg, [2](#page-1-0) ∗Topic rpg rpg, [2](#page-1-0)

rpg, [2](#page-1-0)